Автономная некоммерческая организация среднего профессионального образования «Колледж Волжского университета имени В.Н. Татищева»

# УТВЕРЖДАЮ Генеральный директор АНО СПО «Колледж ВУиТ» И.А. Поленова 29 августа 2018 г.

Рабочая программа дисциплины

#### «ИНЖЕНЕРНАЯ ГРАФИКА»

по специальности

09.02.01 Компьютерные системы и комплексы

квалификация выпускника - техник по компьютерным системам

Тольятти

## **СОДЕРЖАНИЕ**

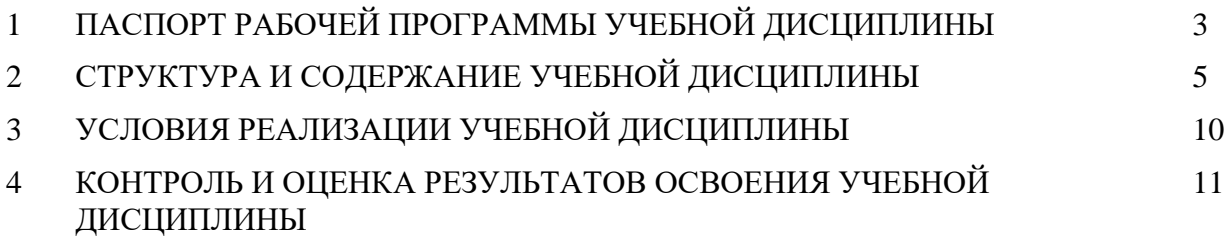

## **1. ПАСПОРТ ПРОГРАММЫ УЧЕБНОЙ ДИСЦИПЛИНЫ**

#### **1.1. Область применения программы**

Рабочая программа учебной дисциплины является частью основной профессиональной образовательной программы в соответствии по специальности 09.02.01 Компьютерные системы и комплексы.

**1.2. Место учебной дисциплины в структуре основной профессиональной образовательной программы:** дисциплина входит в профессиональный цикл общепрофессиональных дисциплин.

### **1.3. Цели и задачи учебной дисциплины – требования к результатам освоения дисциплины**:

В результате освоения дисциплины обучающийся должен демонстрировать следующие результаты образования:

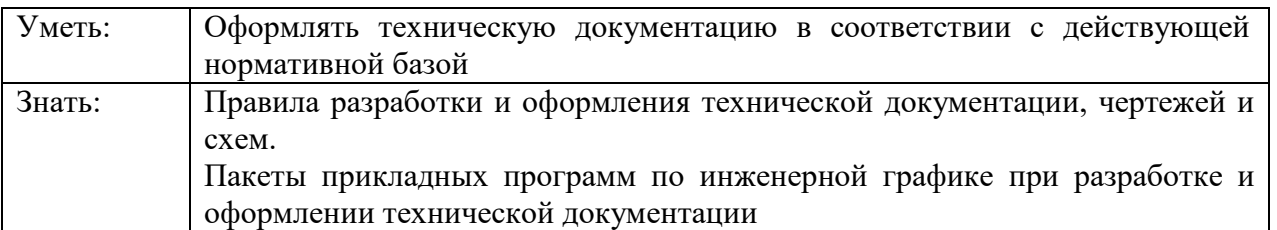

В процессе изучения дисциплины у обучающихся формируются компетенции, включающие в себя способность:

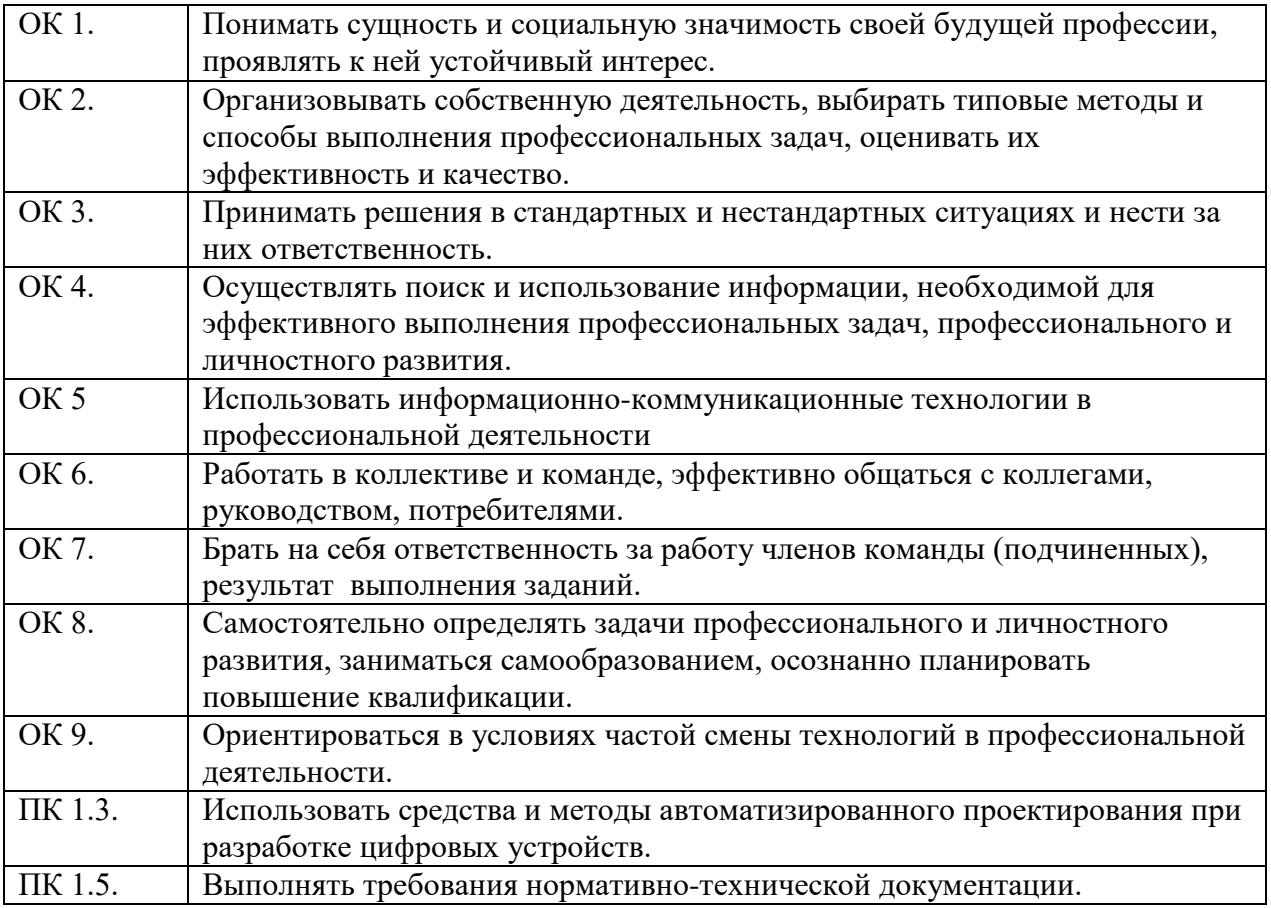

## **1.4. Рекомендуемое количество часов на освоение программы дисциплины:**

максимальной учебной нагрузки обучающегося 80 часов, в том числе: обязательной аудиторной учебной нагрузки обучающегося 54 часа; самостоятельной работы обучающегося 26 часов.

## **2. СТРУКТУРА И СОДЕРЖАНИЕ УЧЕБНОЙ ДИСЦИПЛИНЫ**

## **2.1. Объем учебной дисциплины и виды учебной работы**

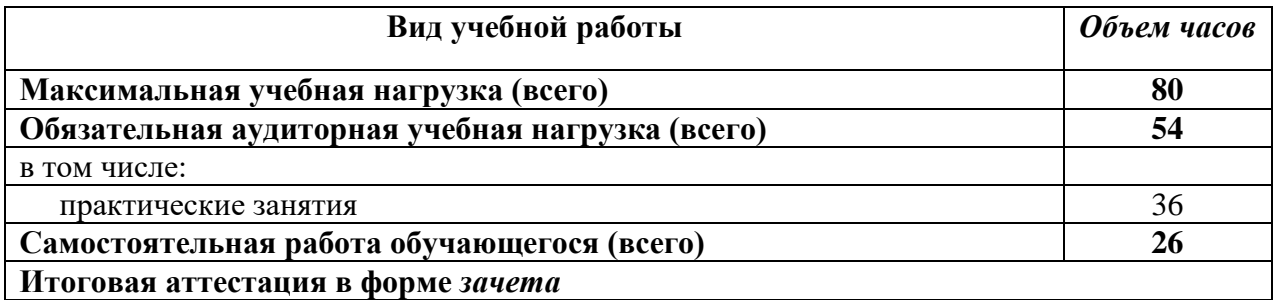

## **2.2. Тематический план и содержание учебной дисциплины «Инженерная графика»**

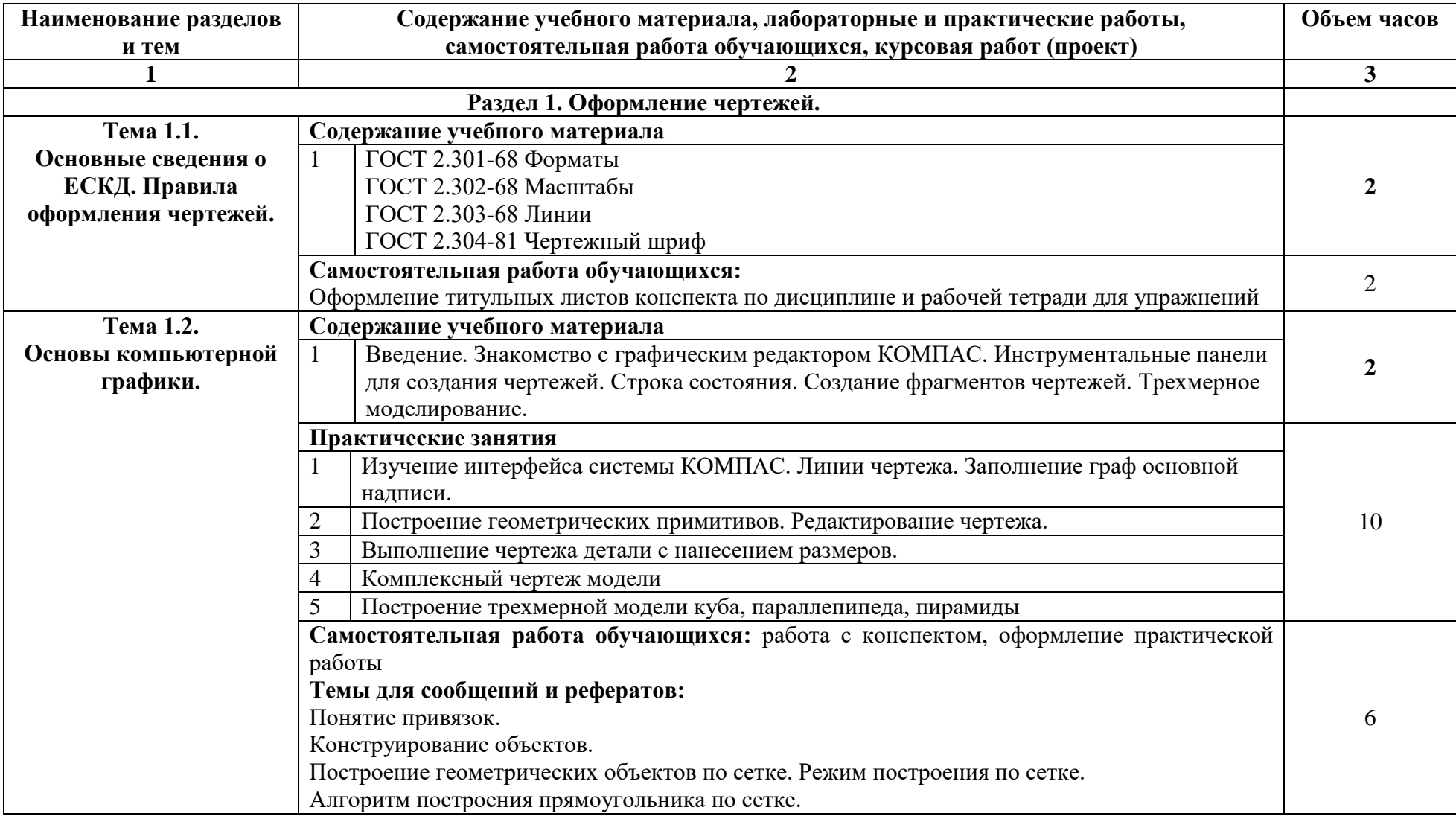

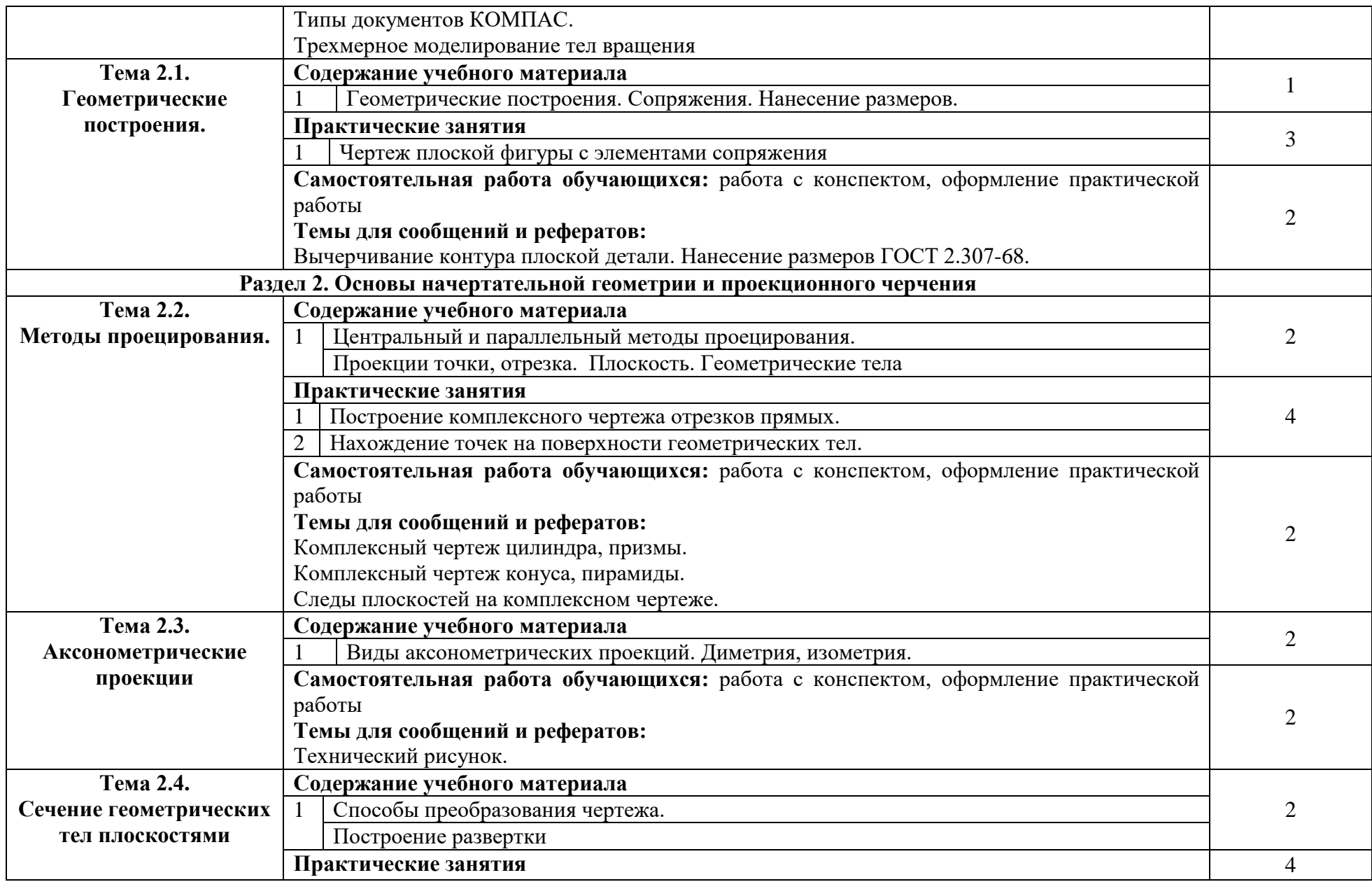

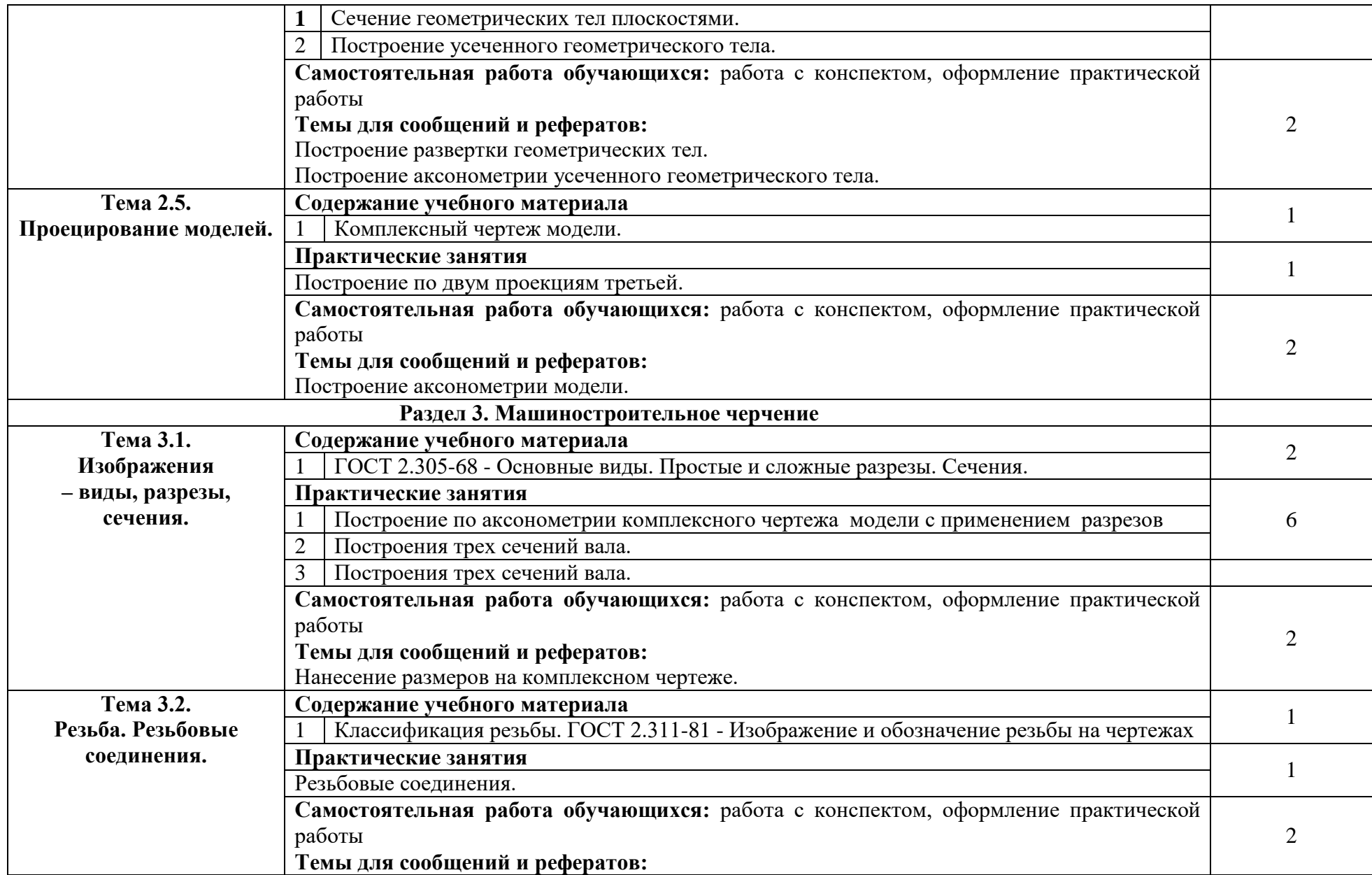

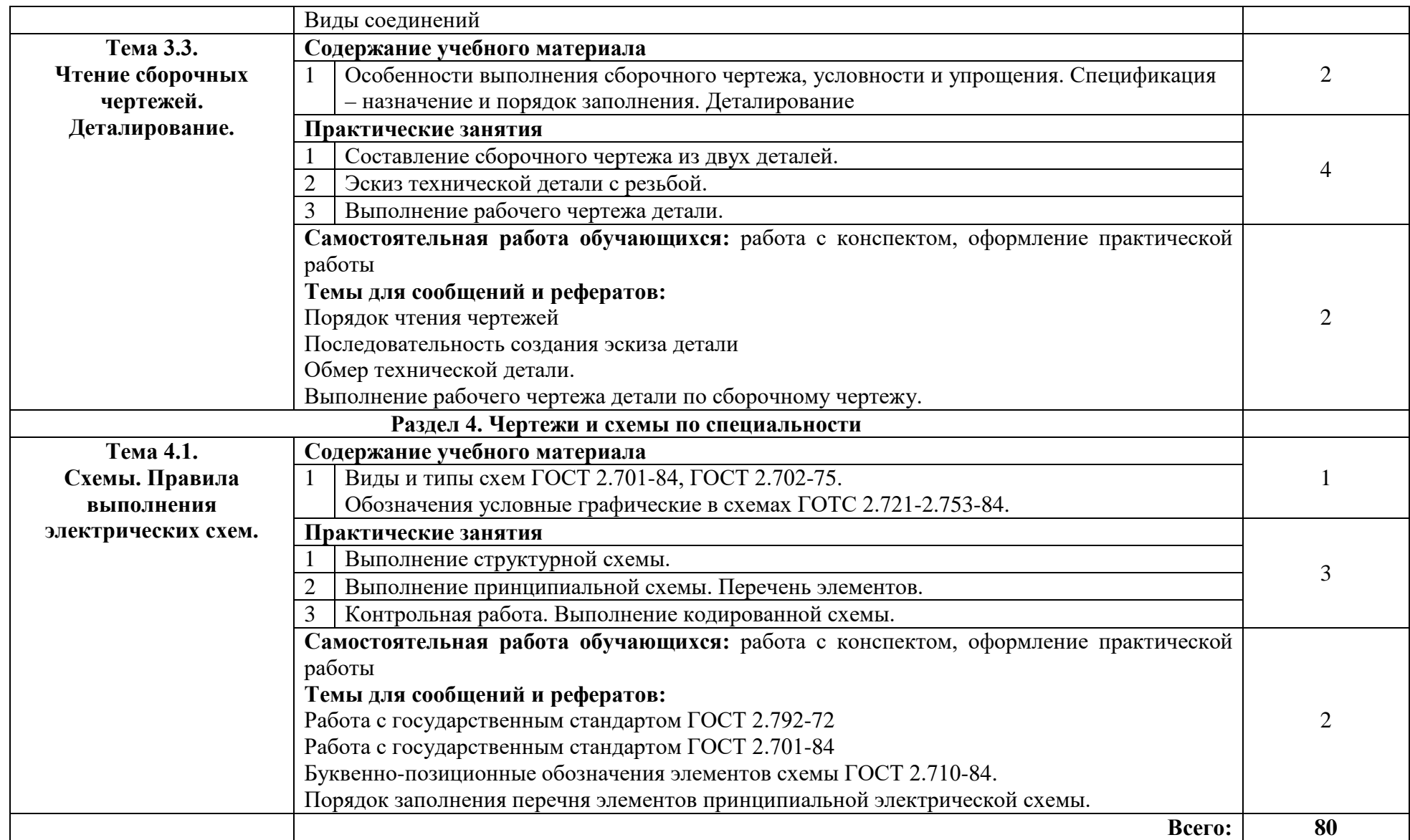

## **3. УСЛОВИЯ РЕАЛИЗАЦИИ ПРОГРАММЫ ДИСЦИПЛИНЫ**

#### **3.1. Требования к минимальному материально-техническому обеспечению** Кабинет инженерной графики

Рабочее место преподавателя: стол, стул;9 двухместные ученические столы и стулья на 28 посадочных мест, учебная доска, 8 персональных компьютеров, коммутатор 24 портовый, сетевой фильтр.

## **3.2. Информационное обеспечение обучения. Перечень рекомендуемых учебных изданий, Интернет - ресурсов, дополнительной литературы**

### **3.2.1. Основная литература:**

1. Лагерь А.И. Инженерная графика: учебник для вузов. МО. - М. Вышая школа, 2003.- 270с

2. Миронова Р.С Инженерная графика: учебник для СПО, - М: Высшая школа, 2003.- 288с

3. Раклов В.П. Инженерная графика: учебник для СПО, - М. КолосС, 2003.-304с.

### **3.2.2. Дополнительные источники:**

1. Анамова Р.Р. Инженерная и компьютерная графика: учебник и практикум для СПО — М. Издательство Юрайт,2018- 246с.//режим доступа «ЭБС Юрайт»

2. Боголюбов С.К. Инженерная графика: Учебник для СПО, -М.: Машиностроение, 2004.  $-352$  c.

3. Бродский А.М. Инженерная нрафика: Учебник для СПО – М.: Издательский центр «Академия» 2004 - 400 с.

4. Вышнепольский И.С. Черчение для техникумов – М.: ООО «Издательство Астрель»: ООО «Издательство АСТ», 2002,-399с.

5. Кириллов А.Ф. Черчение и рисование. - М.: Высшая школа, 2015.

6. Миронова Р.С., Миронов Б.Г. Сборник заданий по инженерной графике. - М.: Высшая школа, 2014.

7. Макаров С.М. Краткий словарь-справочник по черчению. - М: Изд. Машиностроение», 2016.- 160с.

8. Чекмарев А.А. Инженерная графика: Учебник для СПО– М.: Юрайт, 2018. – 381 с.//режим доступа «ЭБС Юрайт».

**3.2.3. При проведении занятий по дисциплине используются следующие программные продукты:**

1. ОС Windows (для академических организаций, лицензия Microsoft Imagine (ранее MSDN AA, DreamSpark);

2. Интернет-браузеры: Google Chrome (свободное ПО), Internet Explorer 8 (свободное  $\overline{10}$ :

3. Пакет Microsoft Office 2007 (лицензионное ПО), Open Office (свободное ПО);

4. Справочно-поисковые системы (КонсультантПлюс и/или Гарант);

5. Доступ к электронным изданиям ЭБС ЮРАЙТ ([www.biblio-online.ru\)](http://www.biblio-online.ru/).

6. КОМПАС-3D v12, бесплатные и пробные версии ПО АСКОН.

## **4. КОНТРОЛЬ И ОЦЕНКА РЕЗУЛЬТАТОВ ОСВОЕНИЯ ДИСЦИПЛИНЫ**

Контроль и оценка результатов освоения учебной дисциплины осуществляется преподавателем в процессе проведения практических занятий и тестирования, а также выполнения обучающимися индивидуальных заданий.

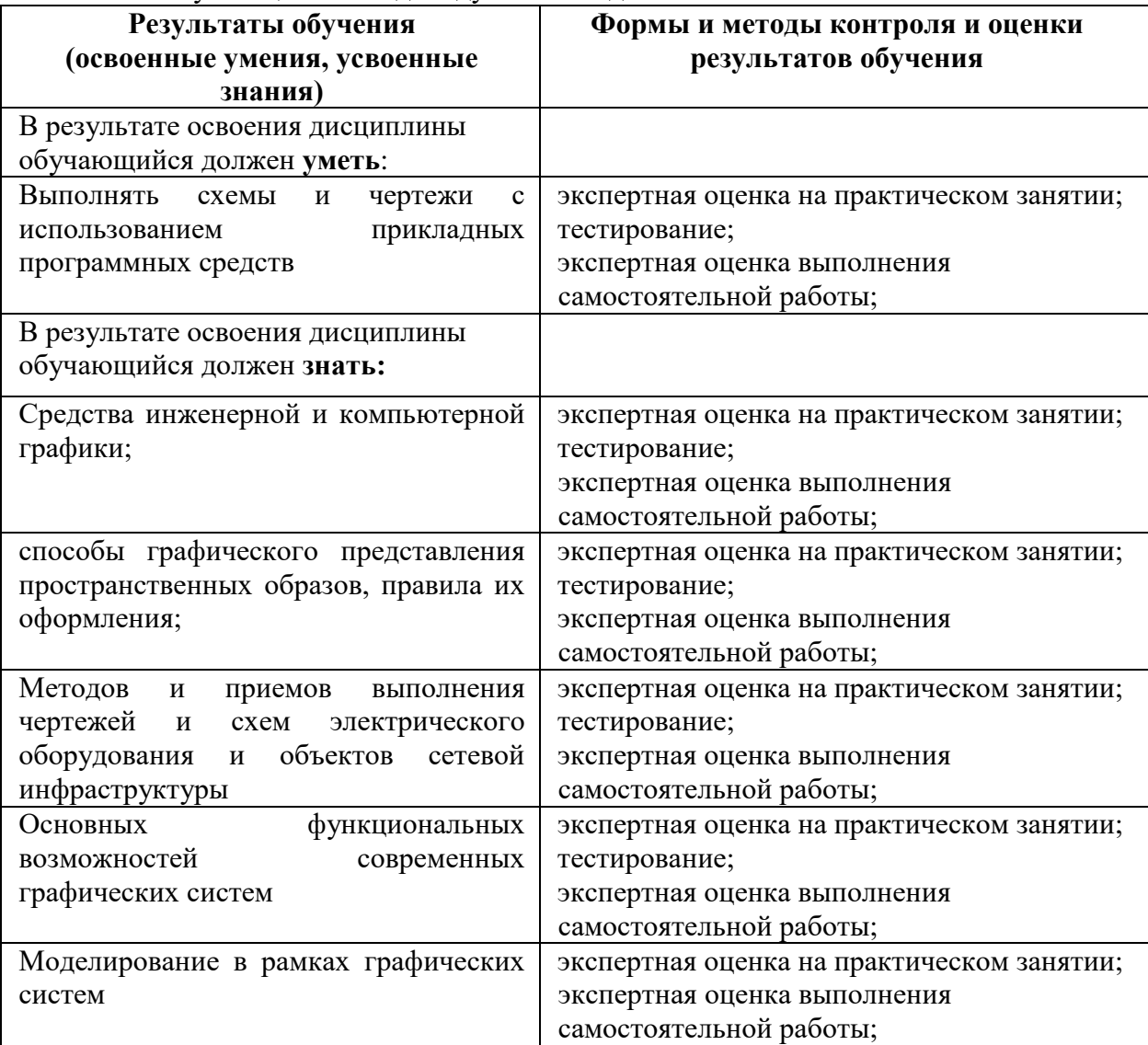

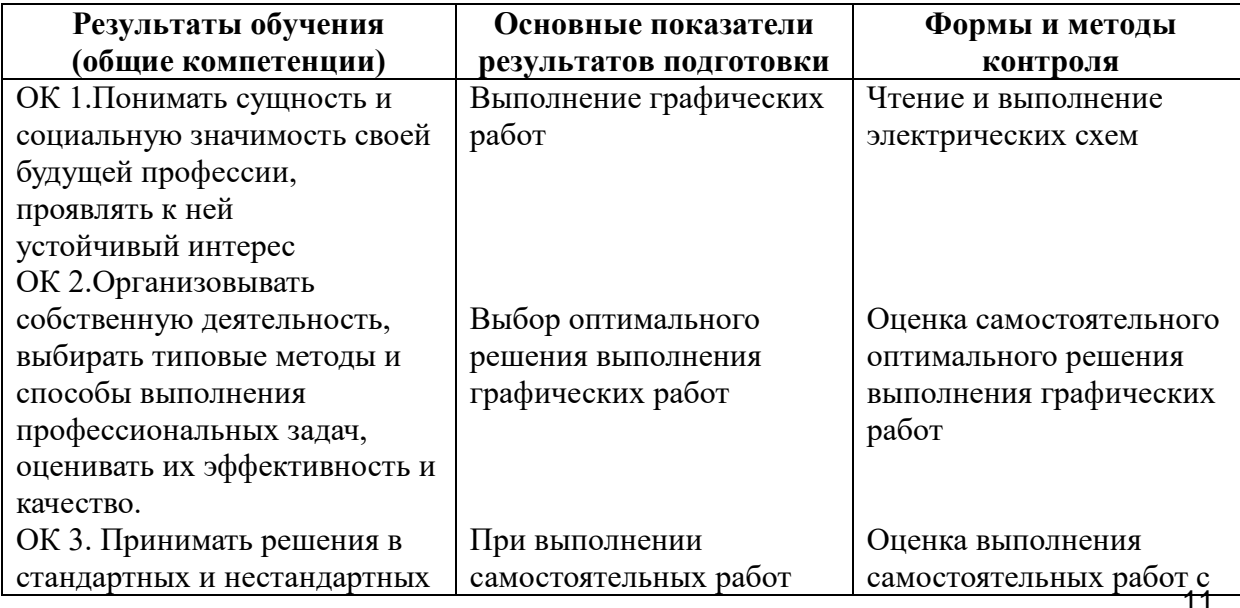

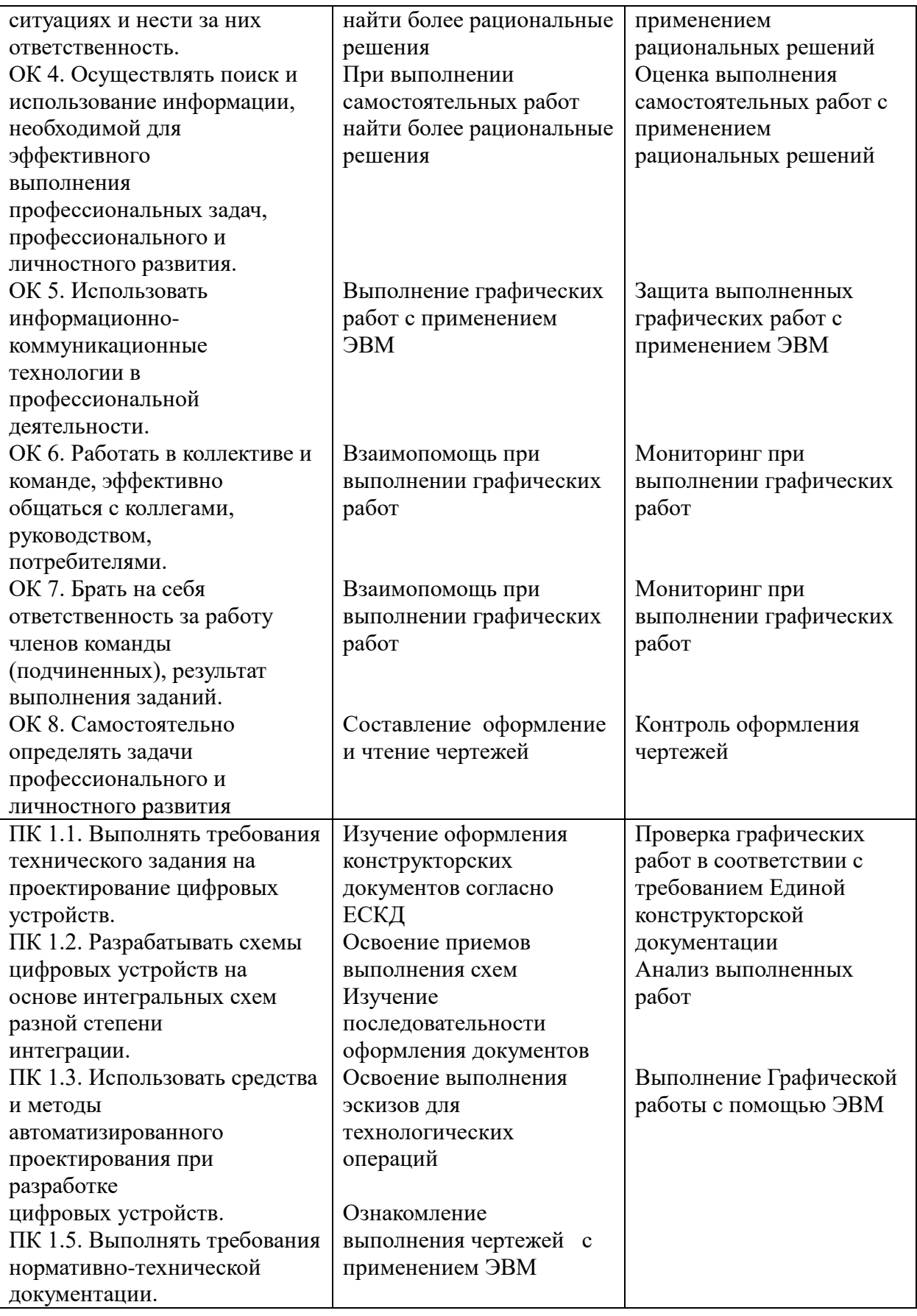